## **Как реализуются вычисления в компьютере**

 **В самом названии «компьютер»,**

 **происходящем от английского** *computer,* **т. е. вычислитель, заложено первоначальное предназначение этого агрегата – он изобретался для того, чтобы облегчить людям вычисления. Как же компьютер выполняет действия над числами?** 

 **Действия над числами – это обработка информации: по двум данным числам и указанному действию выдается новое число, являющееся результатом этого действия над заданными числами. Разобравшись, как производятся компьютером вычисления, нетрудно будет понять, как им обрабатываются данные любого вида.** 

 **В электронных вычислительных машинах – будь то компьютер или его младший родственник калькулятор – используется** *двоичная система счисления.* **Выбор двоичной системы объясняется тем, что имеющиеся в этой системе всего две цифры легко «зашифровать» при помощи какихнибудь технических средств, например электрического тока или светового луча.** 

 **Цифра 0 двоичной системы счисления может означать, что ток (луч) не проходит, а цифра 1 – что ток (луч) проходит. При таком представлении цифр действия над числами производятся подходящими комбинациями включений и выключений тока или света. Поэтому любую электронную вычислительную машину можно представить себе как совокупность соединенных между собой выключателей тока (или света)**

 **Отличие электронного выключателя от выключателя настольной лампы состоит в том, что в электронном выключателе нет механических движущихся частей и переключается он не рукой человека, а электрическим сигналом от другого выключателя. Время переключения поэтому оказывается очень малым, порядка 10-9 с.**

 **В качестве переключателей стали использовать электронные** *лампы триоды.* **Затем настала пора плоскостных транзисторов. И наконец планарные транзисторы. Важно, однако, не только иметь миниатюрные электронные переключатели, но и знать, как их соединить между собой, чтобы с их помощью выполнять арифметические действия.** 

 **Если в вашем распоряжении оказалось два переключателя, то есть ровно два способа соединить их между собой. Первый вариант соединения называется, как вы знаете из физики,** *последовательным,* **а второй** *параллельным* 

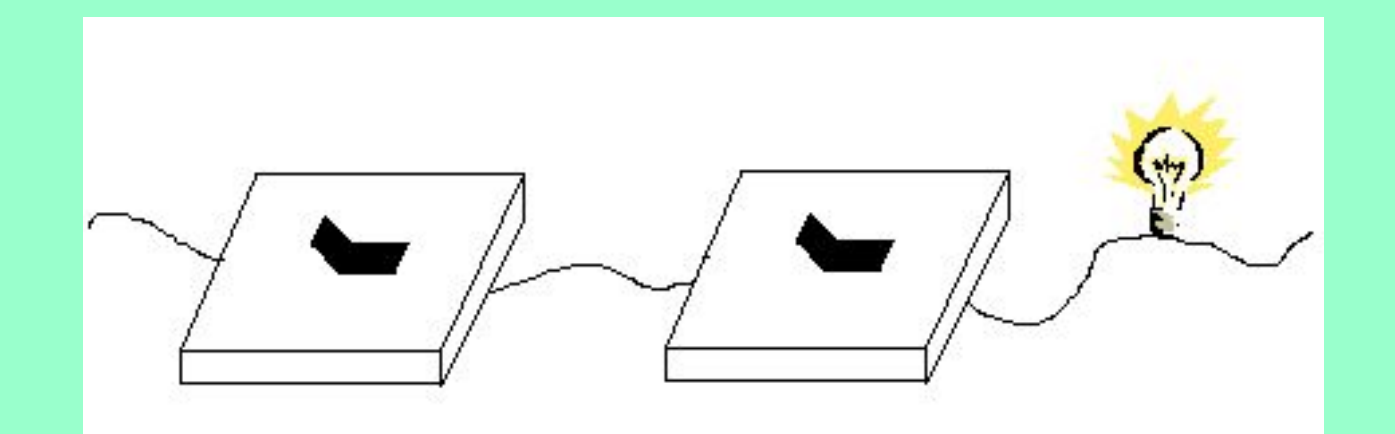

## Последовательное соединение

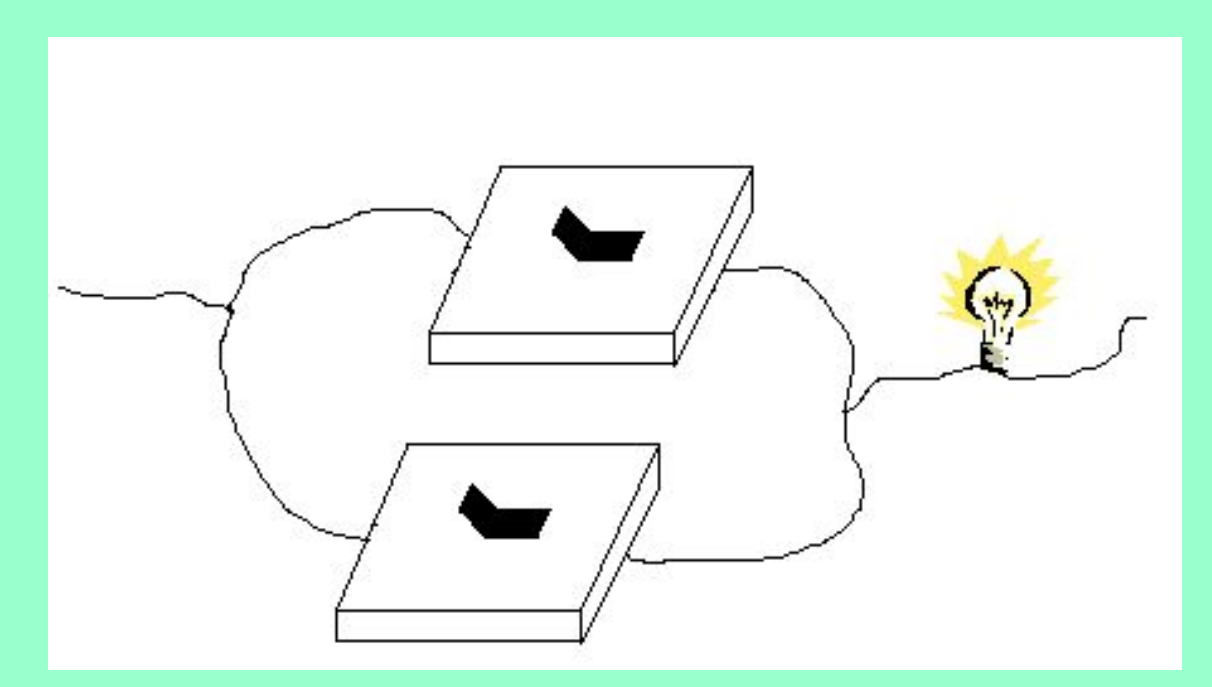

## Параллельное соединение

 **Ясно, что в первом случае ток в цепи идет (лампочка горит) только тогда, когда включены оба переключателя. Во втором случае для прохождения тока в цепи (лампочка горит) достаточно, чтобы включен был хотя бы один переключатель.** 

 **Кроме того, рассматривают еще один вариант: лампочка горит тогда и только тогда, когда переключатель выключен.** 

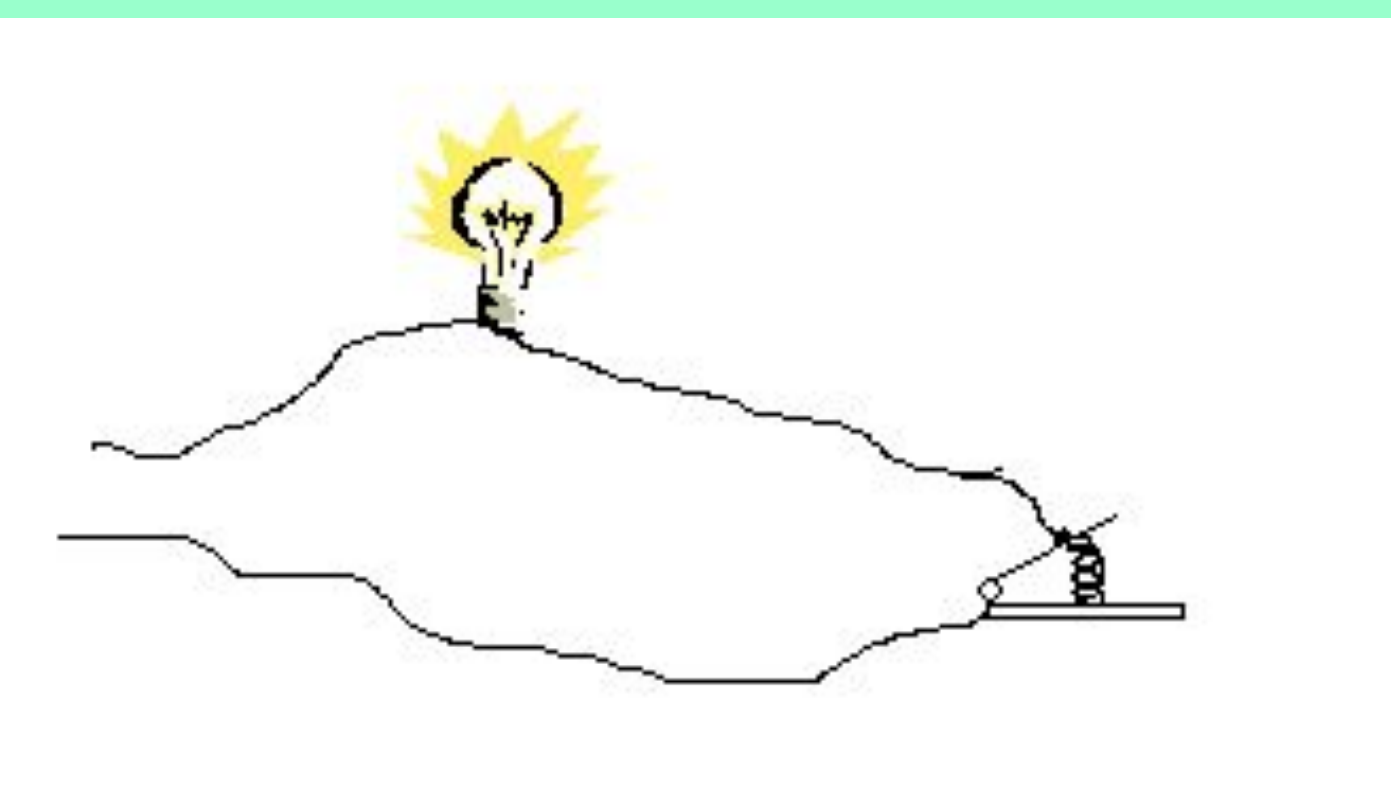

 **Такие конструкции управления называются** *вентилями.*

 **Поскольку первый вентиль зажигает лампочку только тогда, когда замкнут** *и* **первый переключатель,** *и* **второй переключатель, его назвали вентилем** *И.*   **Второй вентиль зажигает лампочку, когда замкнут** *или* **первый переключатель,** *или*  **второй – его назвали вентилем** *ИЛИ.*

**Третий вентиль зажигает лампочку тогда и только тогда, когда переключатель** *не*  **замкнут, - он называется вентилем** *НЕ.*

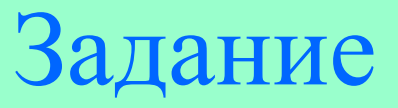

Обозначим в вентиле **И** один вход буквой **x**, другой – буквой **y**, а выход – буквой **z**. Заполните таблицу, показывающую, как значение **z** зависит от значений **x** и **y**.

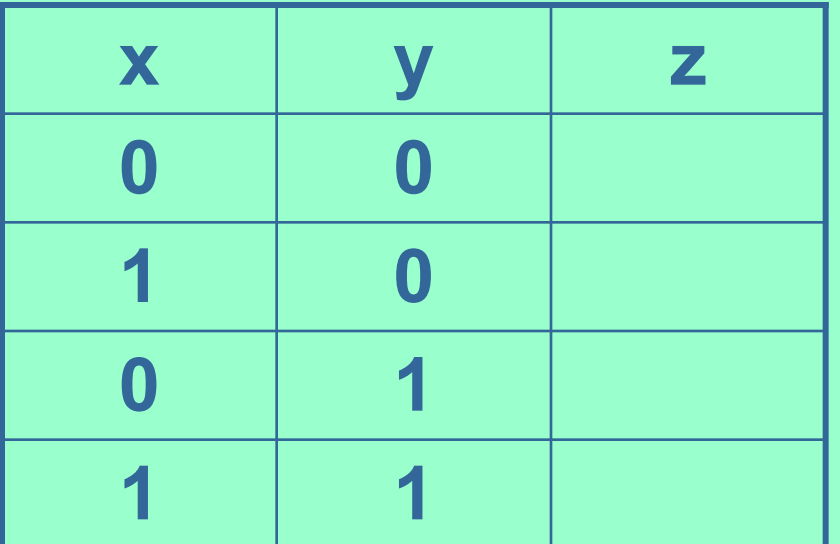

Выполните такое же задание для вентиля **ИЛИ**.